### **Министерство сельского хозяйства Российской Федерации**

**Федеральное государственное бюджетное образовательное учреждение высшего образования**

### **«ВОРОНЕЖСКИЙ ГОСУДАРСТВЕННЫЙ АГРАРНЫЙ УНИВЕРСИТЕТ ИМЕНИ ИМПЕРАТОРА ПЕТРА I»**

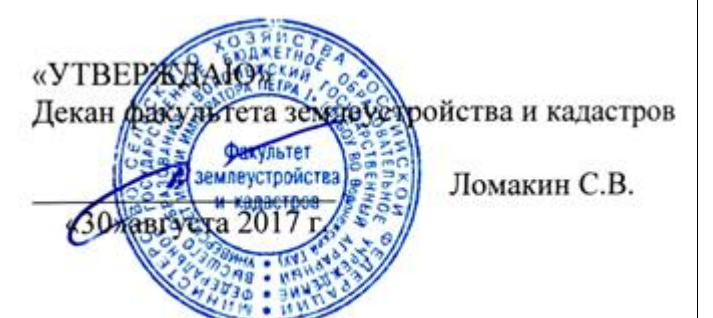

## **РАБОЧАЯ ПРОГРАММА**

**по дисциплине Б1.В.ДВ.12.01 «Порайонные особенности землеустройства и кадастров»** для направления 21.03.02 Землеустройство и кадастры прикладного бакалавриата профиль «Землеустройство»\* и «Кадастр недвижимости»

Квалификация выпускника – бакалавр

Факультет – землеустройства и кадастров

Кафедра – землеустройства и ландшафтного проектирования

\* Заочная форма обучения на профиле «Землеустройство»

Преподаватели, подготовившие рабочую программу:

 $\mathscr{A}$ 

с<del>подаватель Масленнико</del>ва С.В

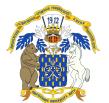

 ДОКУМЕНТ ПОДПИСАН ЭЛЕКТРОННОЙ ПОДПИСЬЮ

Сертификат: 545AD669F460C778C21B8814FF5825E2 Владелец: Агибалов Александр Владимирович Действителен: с 02.04.2024 до 26.06.2025

#### **Страница 2 из 18**

Рабочая программа составлена в соответствии с Федеральным государственным образовательным стандартом высшего образования по направлению подготовки 21.03.02 Землеустройство и кадастры (уровень бакалавриата) утвержденным приказом Министерства образования и науки России № 1084 от 1 октября 2015 г. и зарегистрированным в Министерстве юстиции Российской Федерации 21 октября 2015 г., регистрационный номер №39407.

Рабочая программа утверждена на заседании кафедры землеустройства и ландшафтного проектирования (протокол № 1 от 30.08.2017 г.)

Alguel

Заведующий кафедрой **Имеет и Недикова Е.В.** 

Рабочая программа рекомендована к использованию в учебном процессе методической комиссией факультета землеустройства и кадастров (протокол № 10 от 30.08.2017 г.)

**Рецензент** 

**Председатель методической комиссии В.Д. Постолов**

Кандидат экономических наук, начальник отдела землеустройства, мониторинга земель и кадастровой оценки недвижимости Управления Росреестра по Воронежской области

**Г.А. Калабухов**

### **1. Предмет. Цели и задачи дисциплины, её место в структуре образовательной программы**

Порайонные особенности землеустройства и кадастров в условиях многообразия форм собственности и хозяйствования включает в себя целый комплекс мер по дальнейшей интенсификации землепользований: и повышение плодородия почв на основе широкого внедрения достижений науки и передового опыта, организация эффективного использования земельных ресурсов во всех категориях хозяйств, проведение землеустроительных работ с учетом природных и экономических особенностей территорий.

Курс «Порайонные особенности землеустройства и кадастров» направлен на формирование цельного представления о земле и ее природно-климатических условиях как составной части природного комплекса, средстве производства, объекте социально-экономических связей и земельно-правовых отношений. Главной задачей дисциплины «Порайонные особенности землеустройства и кадастров» является обустройство и эксплуатация земельных ресурсов регионов, отдельных землевладений и землепользований. Поэтому оно базируется на теоретических и методических положениях смежных областей знаний, таких, как земельное право, земельный кадастр, земельные отношения, земледелие, мелиорация, экология, информатика и др.

Сформировать современное представление об теоретических, научных основах землеустройства, как о комплексном мероприятии эффективной организации, использования и охране земли. Рабочая программа направлена на изучение методических подходов и приемов при проведении землеустройства в различных регионах страны.

**Место дисциплины** в структуре образовательной программы. Б1.В.ДВ.12.01 «Порайонные особенности землеустройства и кадастров» относится к дисциплинам вариативной части блока «Дисциплины».

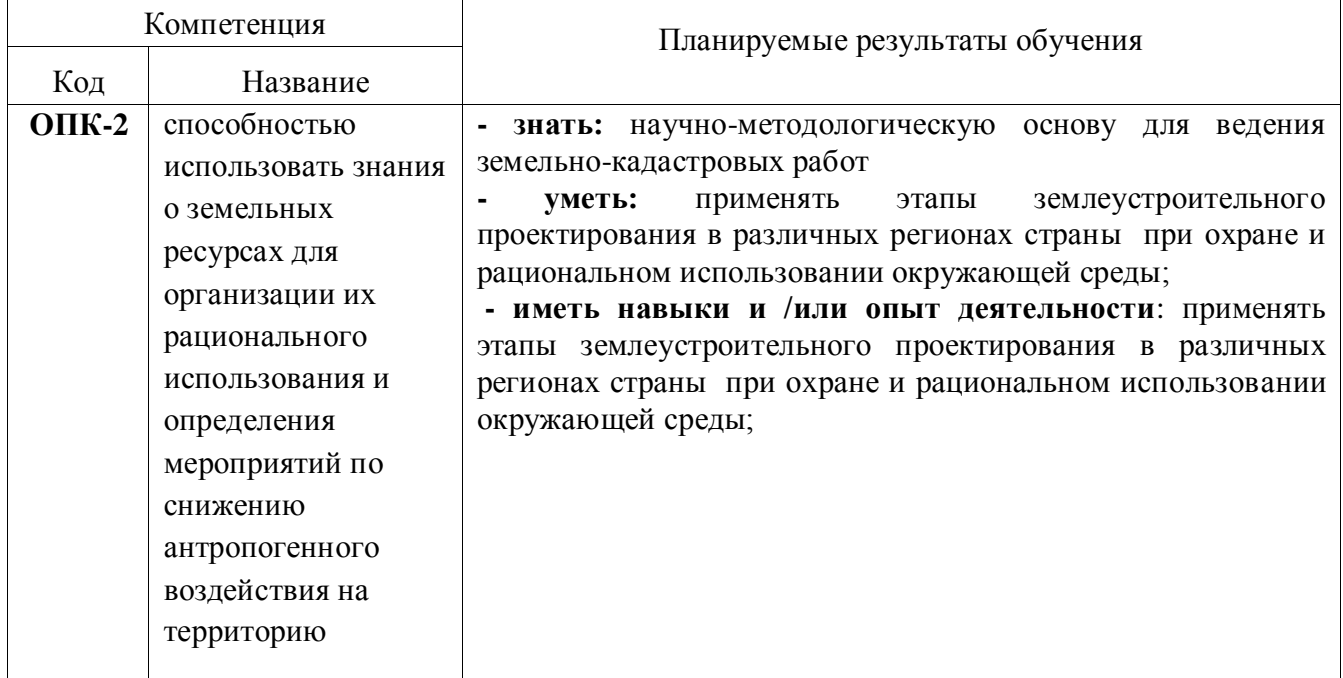

### **2. Перечень планируемых результатов обучения по дисциплине, соотнесенных с планируемыми результатами освоения образовательной программы**

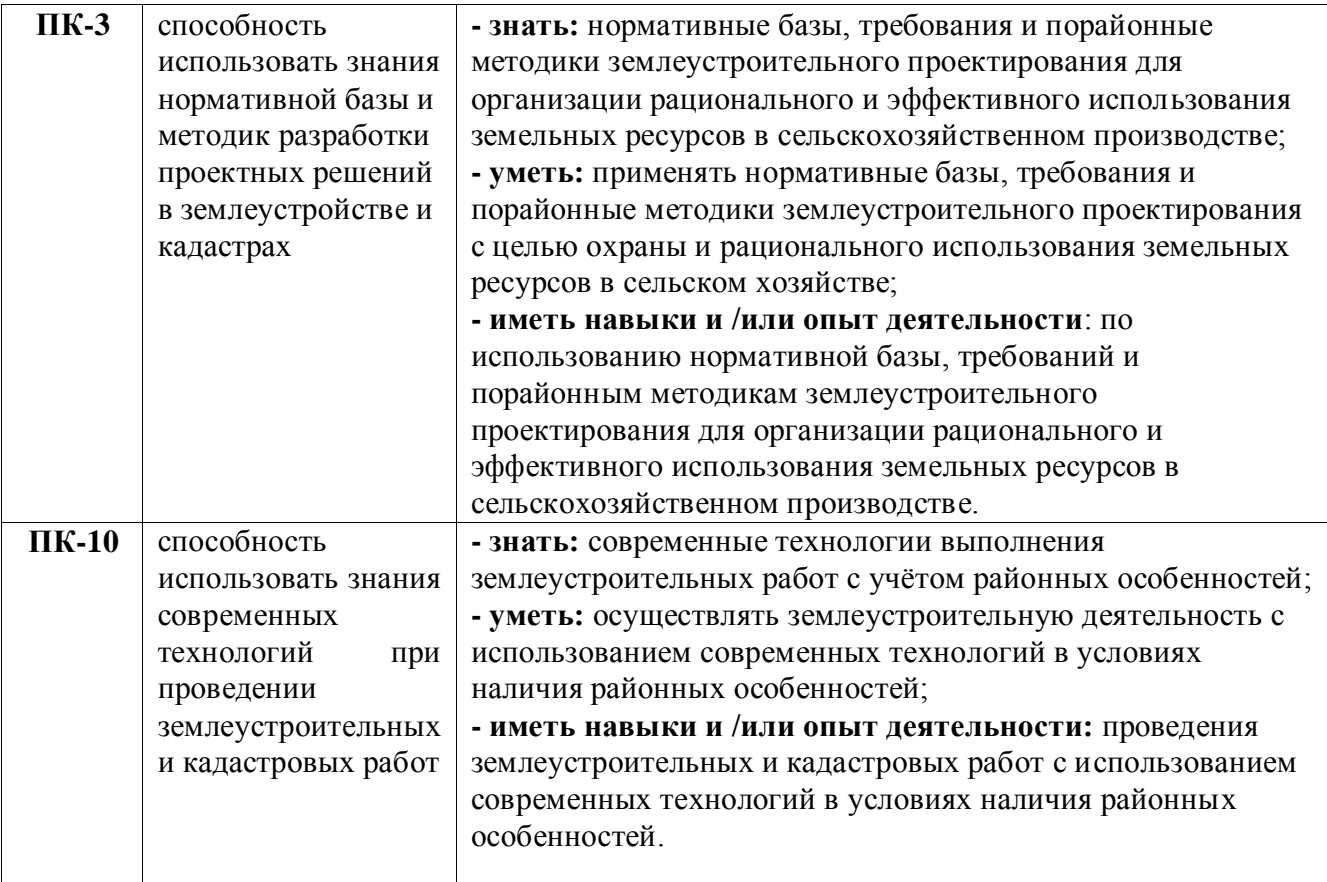

# **3. Объём дисциплины и виды учебной работы**

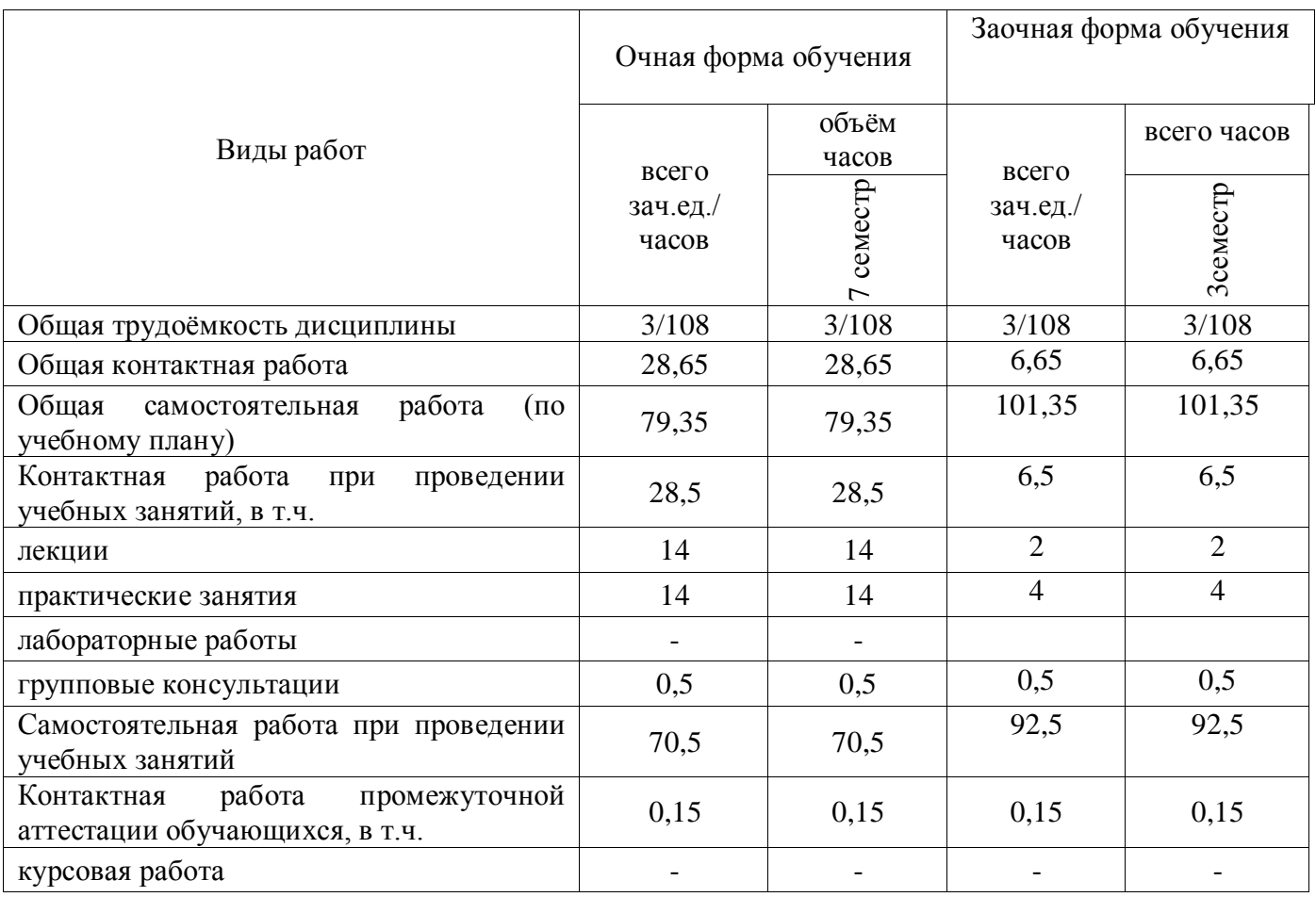

### **Страница 5 из 18**

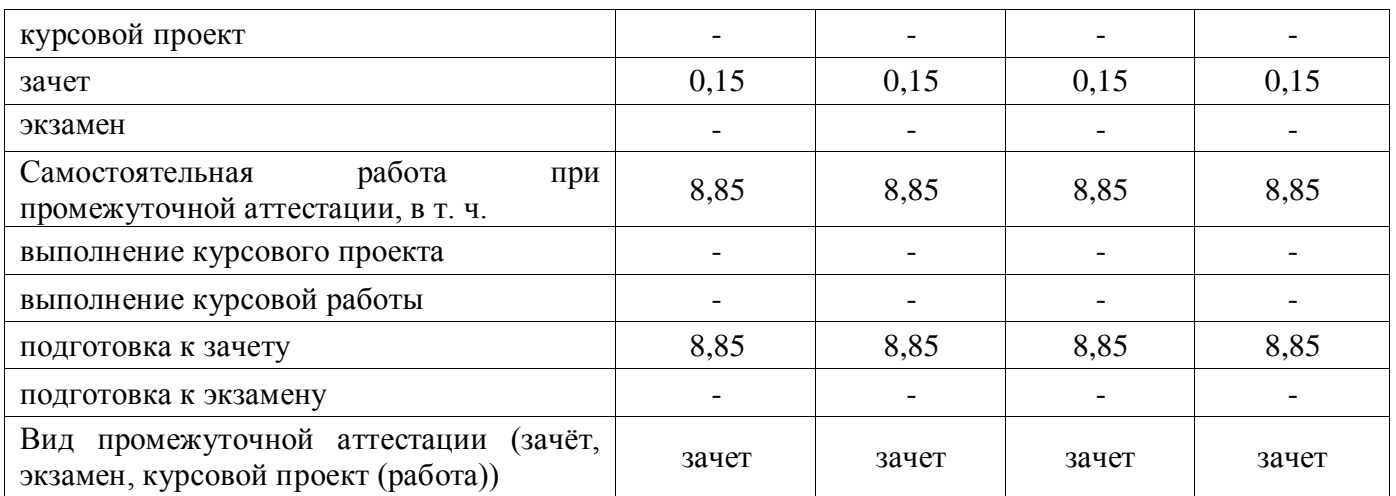

# **4. Содержание дисциплины**

### **4.1. Разделы дисциплины и виды занятий (тематический план).**

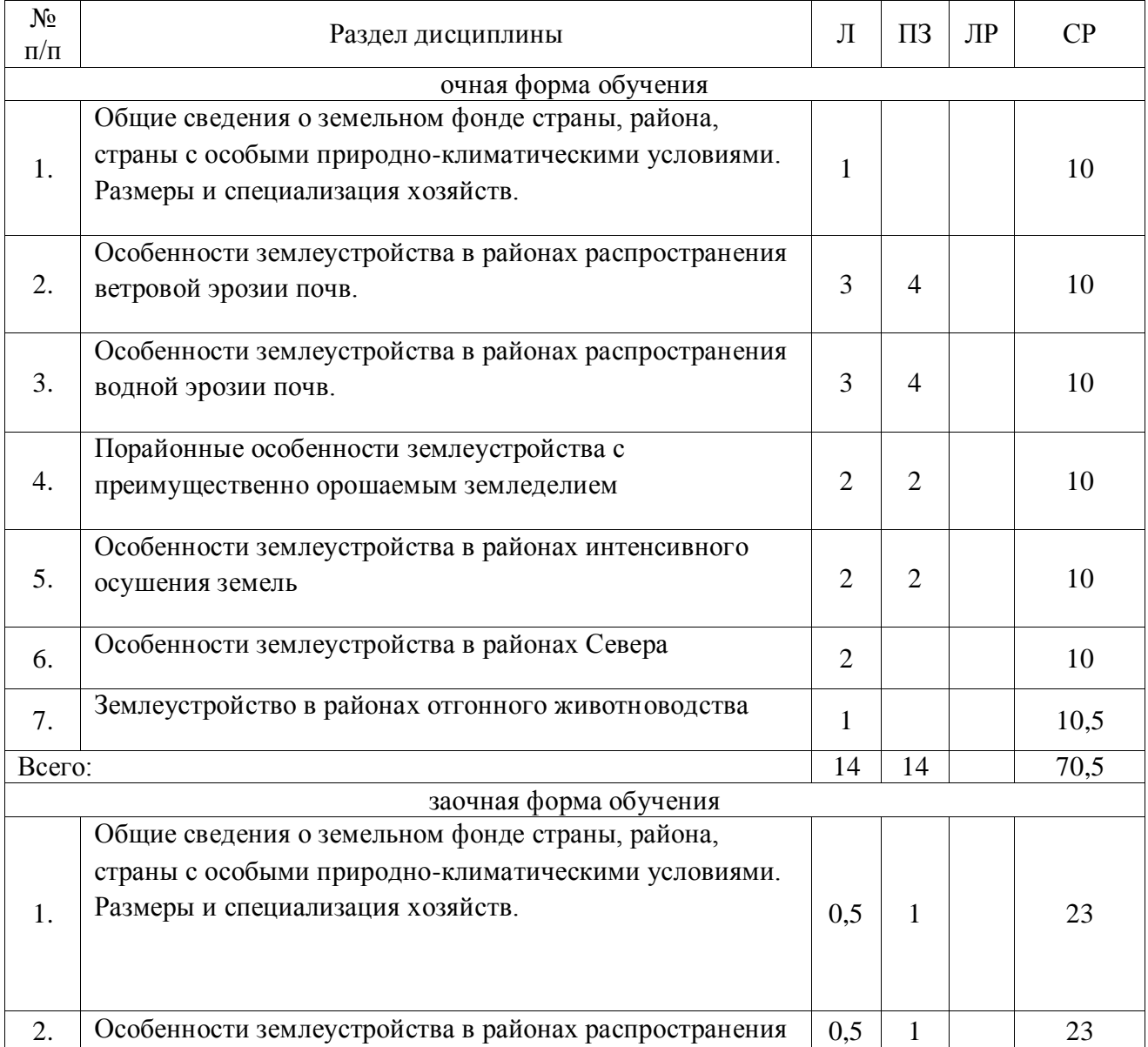

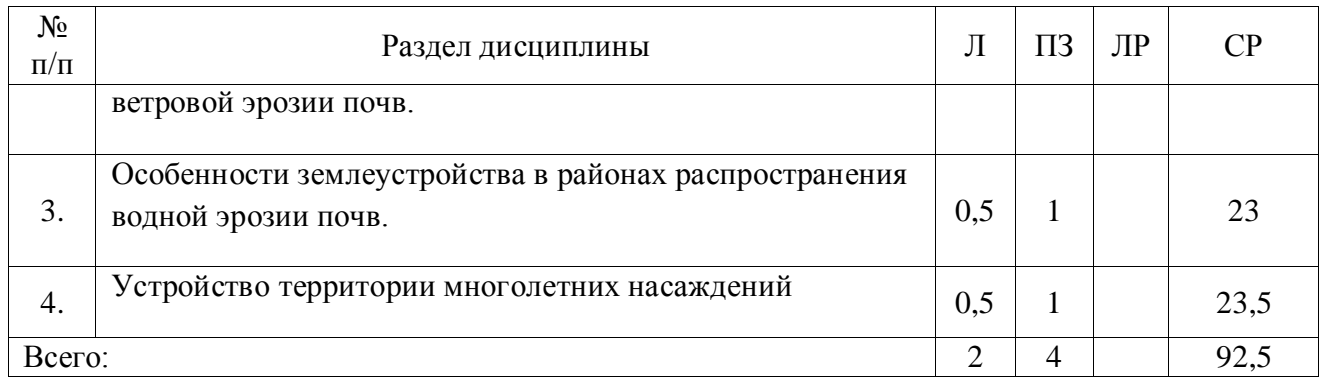

### **4.2. Содержание разделов учебной дисциплины**.

Во введении рассматриваются задачи рационального использования и охраны земли в решении проблемы реализации земельных преобразований в современном землеустройстве и кадастрах. Основные положения теории, методологии, практики землеустройства. Дается общее понятие о порайонных особенностях землеустройства и кадастров, его роль и задачи в эффективной организации и охраны земли на современном этапе земельного рынка. Место и значение порайонных особенностей землеустройства и кадастров в блоке специальных смежных землеустроительных дисциплин.

Тема 1. Общие сведения о земельном фонде страны, района, страны с особыми при-родноклиматическими условиями. Размеры и специализация хозяйств.

При изучении дисциплины раскрывается роль и особенности землеустройства в различных районах страны, повышение эффективности сельскохозяйственного производства. Рассматривается значение «Порайонных особенностей землеустройства и кадастров» на современном этапе, ее цели, задачи и содержания даются особенности землеустройства проектных работ, выполненных землеустроительной службой.

Изучение дисциплины связано с рядом других дисциплин, которые заложены в программу обучения инженера – землеустроителя.

Тема 2, 3. Особенности землеустройства и кадастров в районах проявления ветровой и водной эрозии.

Раскрываются основополагающие положения развития эрозии почв, ее типы и виды, факторы и условия, определяющие эрозию почв, а также, ущерб наносимый эрозией почв. Методические подходы к оценке эрозионной опасности земель. Количественная оценка факторов эрозии почв. Защита земель от эрозии является важной государственной задачей, поэтому студент должен уяснить сущность эрозионных процессов и их последствий, и осознать, что противоэрозионная организация территории носит комплексный характер.

Тема 4, 5. Особенности землеустройства и кадастров в районах осушения земель и орошаемого земледелия.

Раскрываются особенности подготовительных работ, специализации хозяйств, их размеров и разработки проектов землеустройства. При этом студент должен приобрести навыки в организации и проектировании севооборотов и кормовых угодий, а также давать оценку проектируемых мероприятий.

Тема 6, 7. Особенности землеустройства и кадастров в районах Севера и отгонного животноводства.

Раскрывается понятие «Земли Северных территорий», условия жизни и работы населения занятого в сельскохозяйственном производстве.

Специализация и размеры хозяйств.

Особое место отводится вопросу устройства территории оленьих пастбищ, пастбищ отгонного животноводства и табунного коневодства и устройству территории охотничьих угодий, их роль в сельскохозяйственном производстве.

Тема 8. Устройство территории многолетних насаждений (садов).

Раскрывается задача устройства территории многолетних насаждений, ее содержание и последовательность выполнения.

Дается обоснование проектов устройства территории многолетних насаждений их роль и значение.

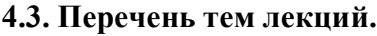

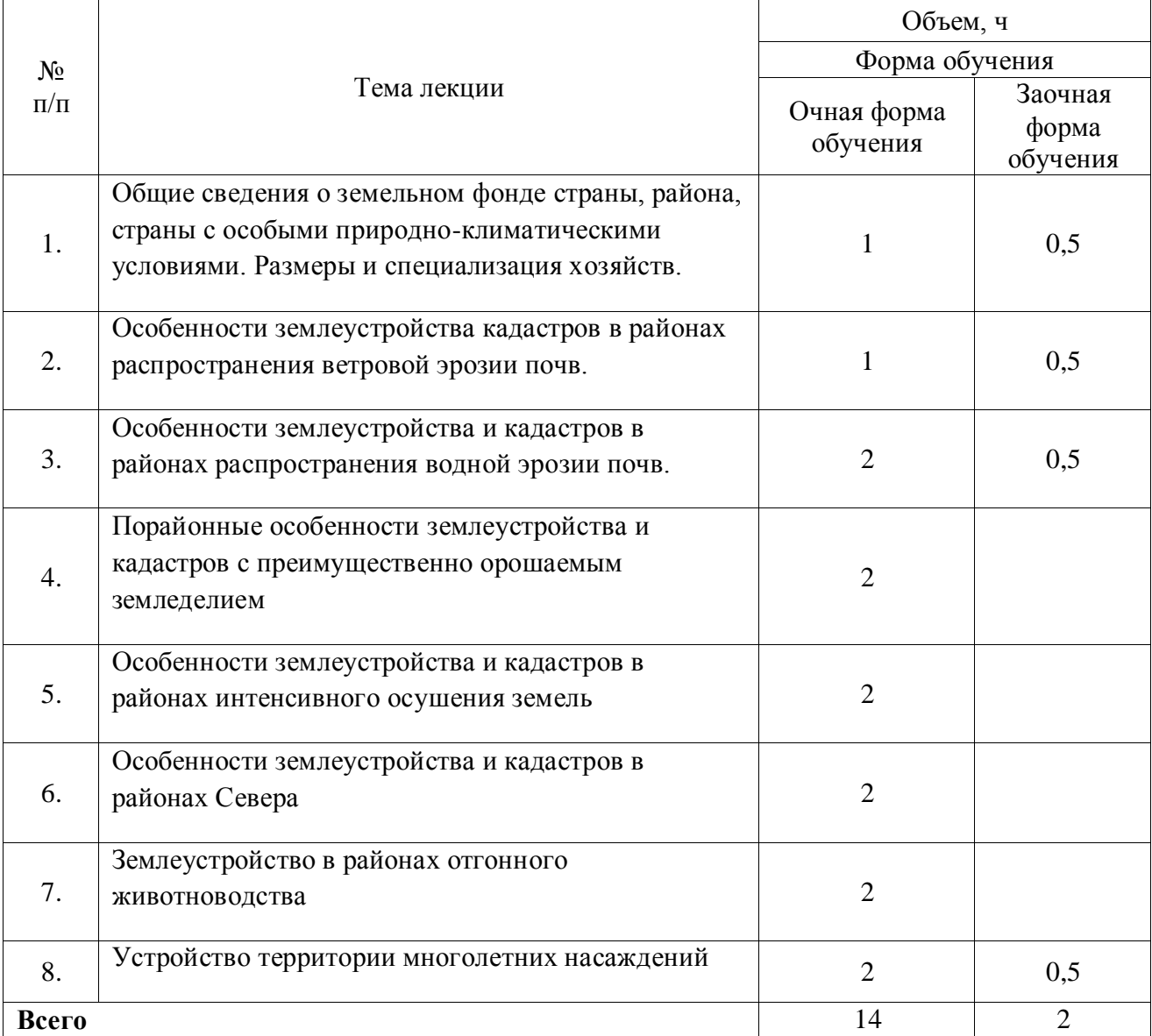

### **4.4. Перечень тем практических занятий (семинаров).**

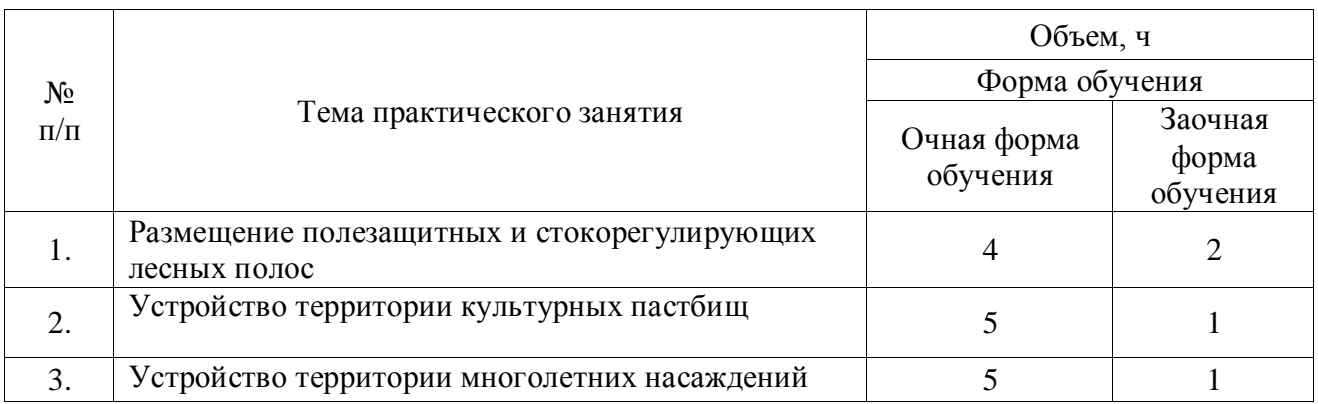

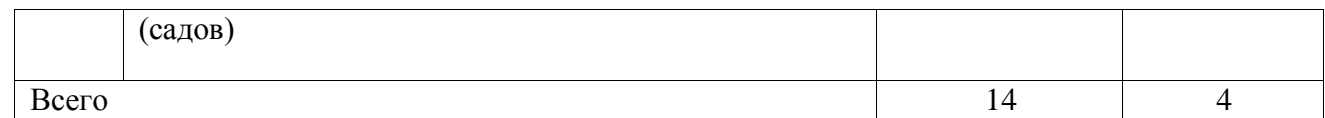

#### **4.5. Перечень тем лабораторных работ.**

Не предусмотрены.

**4.6. Виды самостоятельной работы обучающихся и перечень учебно-методического обеспечения для их самостоятельной работы.**

#### **4.6.1. Подготовка к учебным занятиям.**

При подготовке к аудиторным занятиям, обучающимся следует закрепить пройденный материал в процессе:

- 1. Изучение учебной и нормативной литературы, лекций;
- 2. Решения тестовых заданий для самостоятельной работы;
- 3. Подготовке к каждой теме практических занятий.

Для подготовки к конкретным темам занятий, обучающимся могут быть даны иные рекомендации.

### **4.6.2. Перечень тем курсовых работ (проектов).**

Не предусмотрены.

### **4.6.3. Перечень тем рефератов, контрольных, расчетно-графических работ.**

Не предусмотрены.

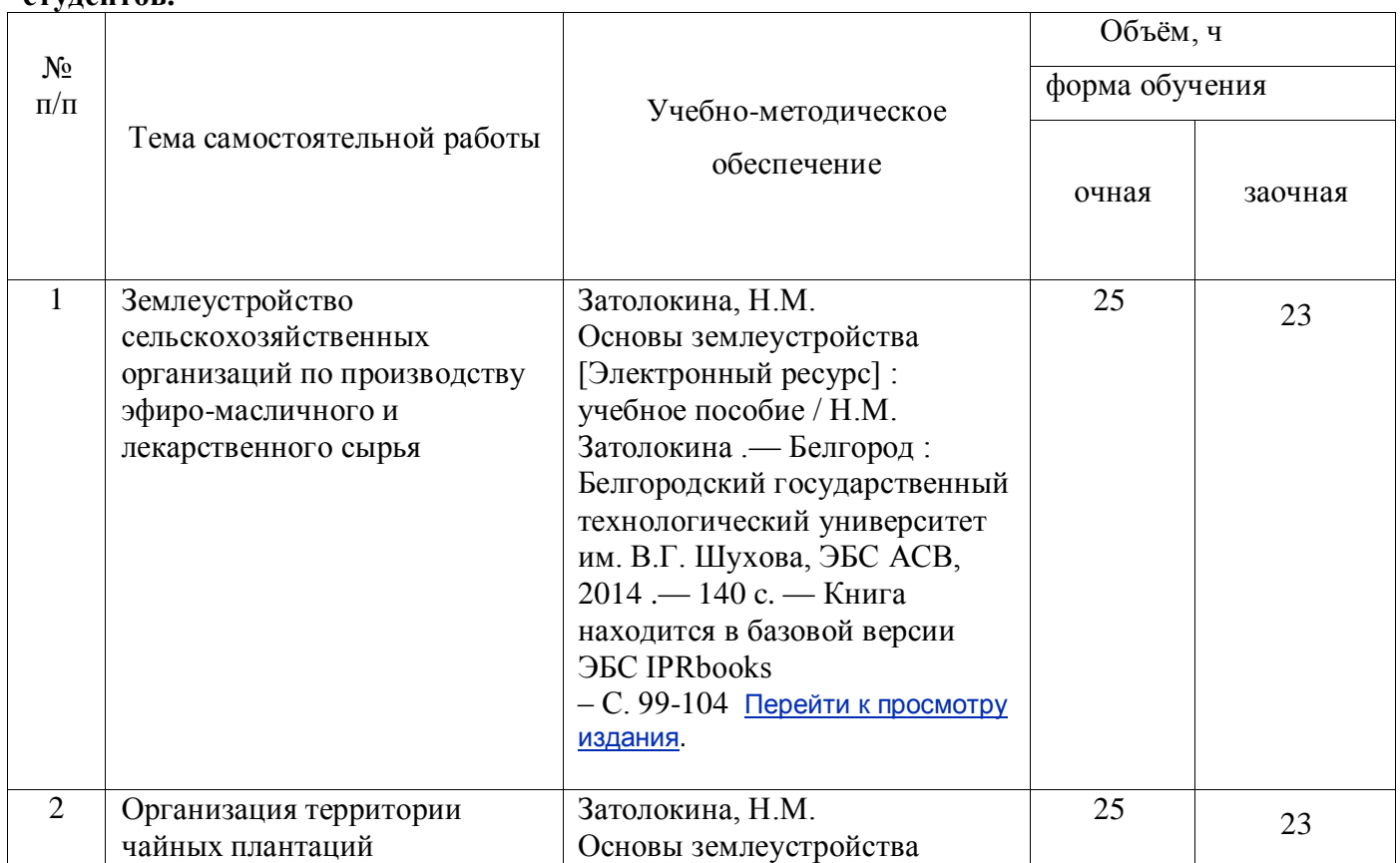

#### **4.6.4. Перечень тем и учебно-методического обеспечения для самостоятельной работы студентов.**

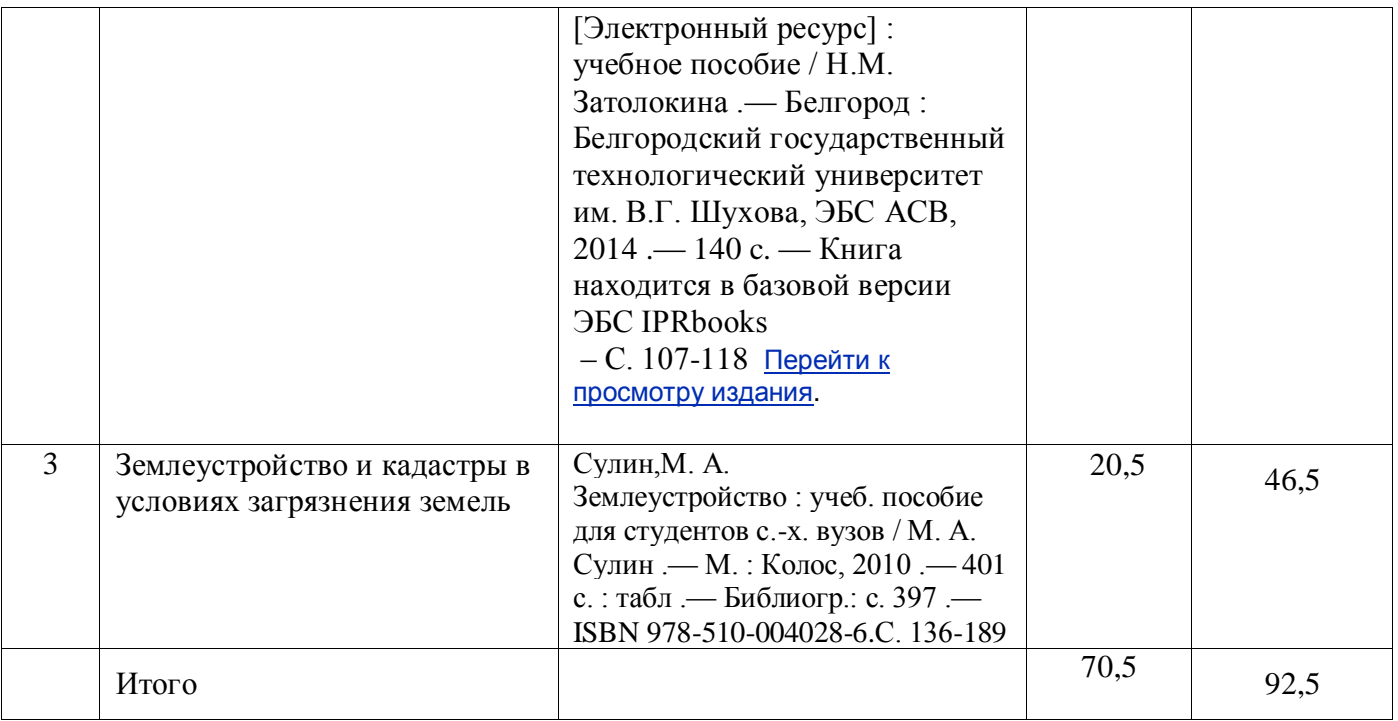

#### **4.6.5. Другие виды самостоятельной работы обучающихся.**

Методическое руководство, консультации и контроль за самостоятельной работой обучающихся организуются в группах лектором. Самостоятельная работа осуществляется в двух формах: под контролем преподавателя (консультационный контроль) и в библиотеке (дома) по материалам основной и дополнительной литературы.

Работа обучающихся ведется по следующим направлениям:

1. Самостоятельная проработка отдельных разделов теоретического курса с изучением вопросов, не читавшихся в лекционном курсе (по рекомендации лектора, в том числе и с комментариями по выбору путей освоения разделов курса).

2. Подготовка к занятиям.

3. Участие обучающихся в учебно-исследовательских работах кафедры, научнопрактических конференциях.

Для организации контроля самостоятельной работы составляется график консультаций обучающихся.

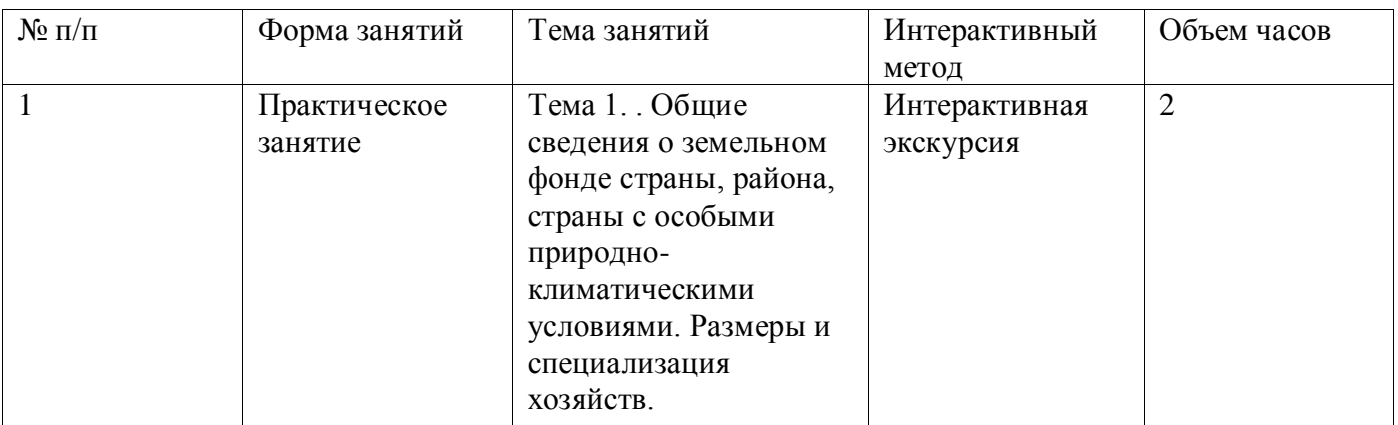

#### **4.7. Перечень тем и видов занятий, проводимых в интерактивной форме**

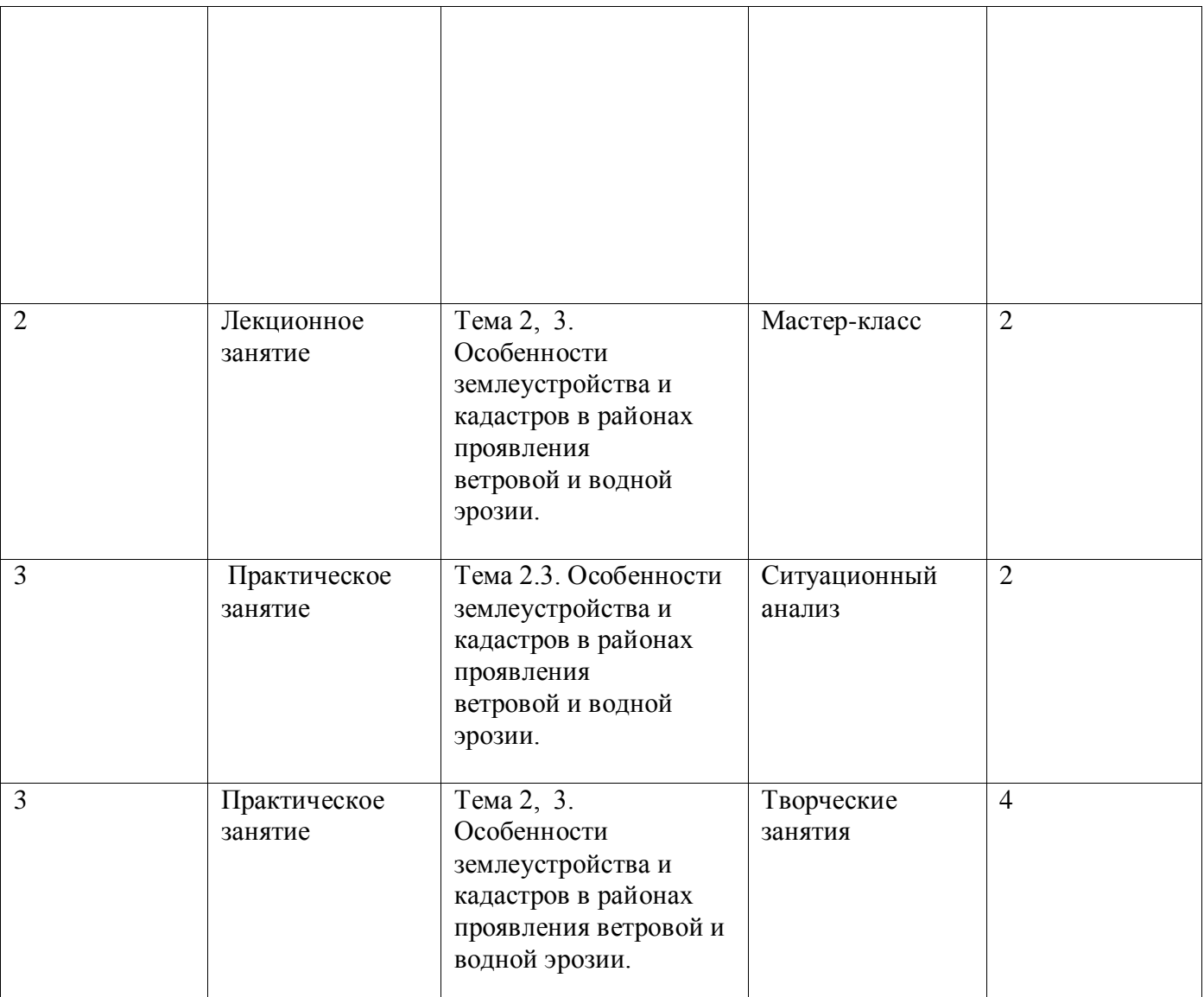

### **5. Фонд оценочных средств для проведения промежуточной аттестации**

Полное описание фонда оценочных средств текущей и промежуточной аттестации обучающихся с перечнем компетенций, описанием показателей и критериев оценивания компетенций, шкал оценивания, типовые контрольные задания и методические материалы представлены в фонде оценочных средств по данной дисциплине (в виде отдельного документа).

### **6. Учебно-методическое обеспечение дисциплины**

#### **6.1. Основная литература.**

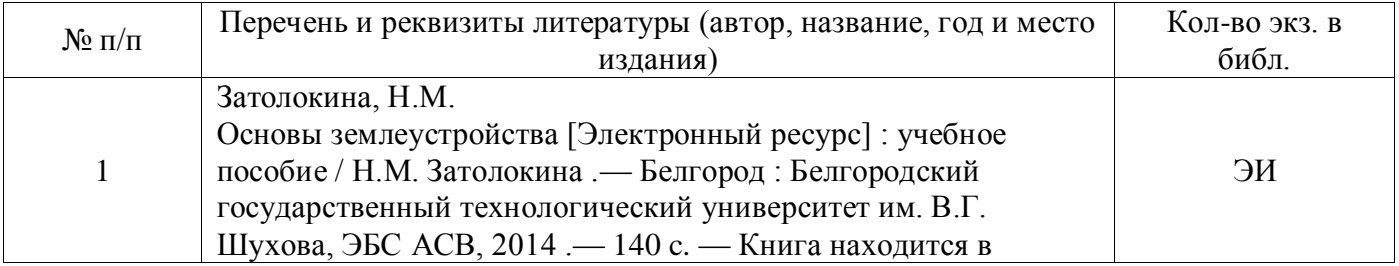

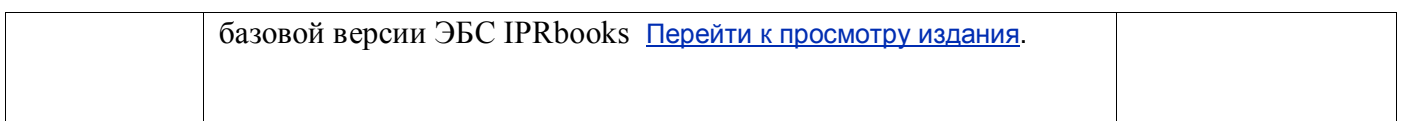

### **6.1.2. Дополнительная литература**

![](_page_10_Picture_216.jpeg)

### **6.1.3. Методические издания для обучающихся по освоению дисциплины**

![](_page_10_Picture_217.jpeg)

### **6.1.4. Периодические издания.**

![](_page_10_Picture_218.jpeg)

### **6.2. Перечень ресурсов информационно-телекоммуникационной сети «Интернет» (далее – сеть «Интернет»), необходимых для освоения дисциплины.**

1. Электронные полнотекстовые ресурсы Научной библиотеки ВГАУ [\(http://library.vsau.ru/\)](http://library.vsau.ru/)

![](_page_10_Picture_219.jpeg)

#### **Страница 12 из 18**

![](_page_11_Picture_246.jpeg)

### 2 Профессиональные базы данных и информационные системы

![](_page_11_Picture_247.jpeg)

### **6.3. Средства обеспечения освоения дисциплины.**

### **6.3.1. Компьютерные обучающие и контролирующие программы.**

![](_page_11_Picture_248.jpeg)

![](_page_12_Picture_167.jpeg)

### **6.3.2. Аудио- и видеопособия.**

Не предусмотрены

### **6.3.3. Компьютерные презентации учебных курсов.**

Не предусмотрены.

### **7. Описание материально-технической базы, необходимой для осуществления образовательного процесса по дисциплине**

![](_page_12_Picture_168.jpeg)

![](_page_13_Picture_226.jpeg)

![](_page_14_Picture_164.jpeg)

# **8. Междисциплинарные связи**

#### **Протокол**

согласования рабочей программы с другими дисциплинами

![](_page_15_Picture_87.jpeg)

![](_page_16_Picture_81.jpeg)

# **Лист изменений рабочей программы**

![](_page_17_Picture_197.jpeg)

### **Лист периодических проверок рабочей программы**